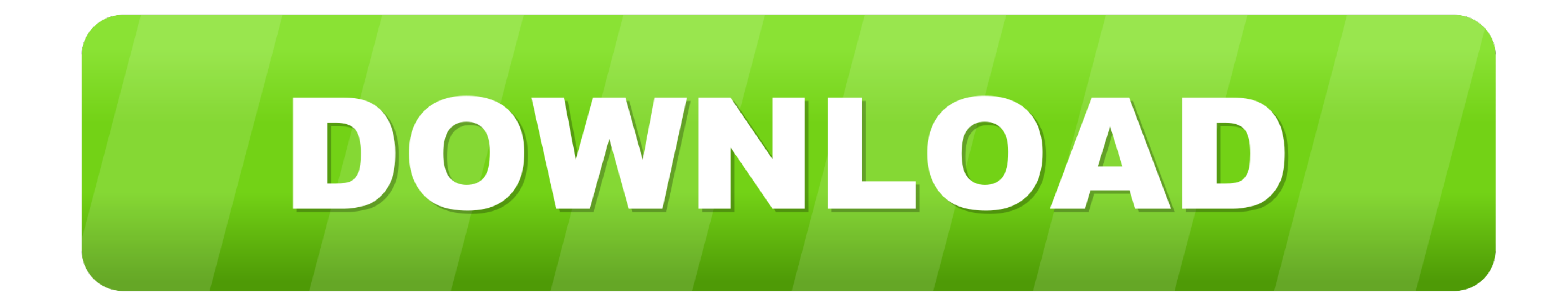

## [Black Ops 2 Exe Ui Error 42180](https://geags.com/1wyzhk)

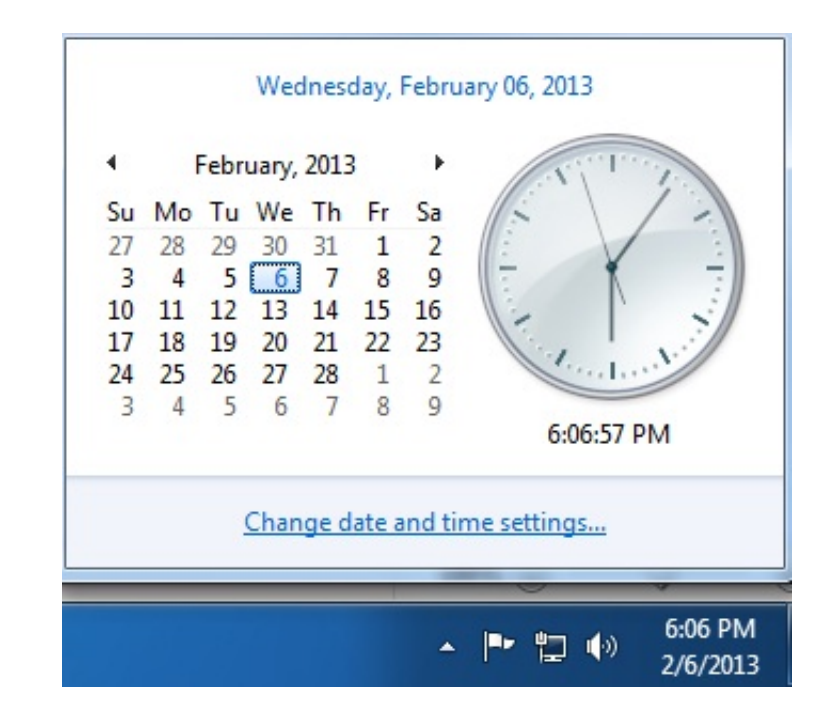

[Black Ops 2 Exe Ui Error 42180](https://geags.com/1wyzhk)

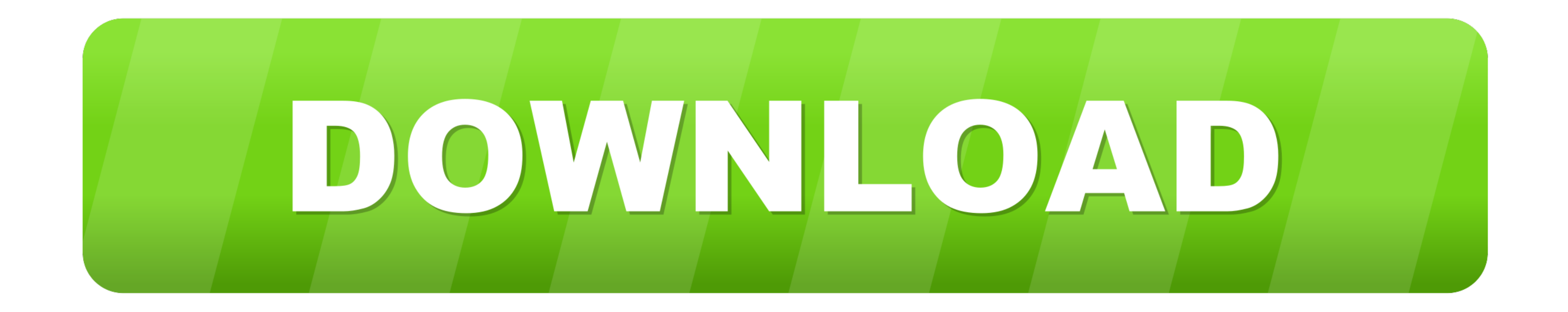

Call of Duty: Black Ops II guide on StrategyWiki ... BO2 Optimizations Summary - Useful optimization list thread. ... Language, UI, Audio, Sub, Notes ... Tap on the Windows-key, enter cmd, right-click cmd.exe in the result black error, black error screen, black error cannot format, black error wallpaper, carbon black .... Black Ops 2 Exe Ui Error 42180 http://urlin.us/c6au2 \*\*\*\*\*\*\*\*\*\*\*\*\*\*\*\*\*\*\*\*\*\*\*\*\*\*\*\*\*\*\*\*\*\* Call,Of,Duty,Black,Ops,2,Error,Du

Download. Black Ops 2 Exe Ui Error 42180. black error tecordings black error recordings black error recordings black error screen black error screen black error screen windows point blank error. Help Me ane baru instal Gem "Error during initialisation" "unhandled exception caught" .... Black Ops 2 Exe Ui Error 42180link: https://fancli.com/1iiwws.

## **black error wallpaper**

black error wallpaper, black error, black error screen, black error cannot format, black error recordings, black error screen mac, carbon black error 1603, 17.00.42 black error, venom 1 black error, pipenv black error, err

Posts. 47 members are discussing this topic. Related Topics. CALL OF DUTY: BLACK OPS 4401 · ERROR523 · CALL OF DUTY: BLACK OPS COLD WAR12220 .... Help Me ane baru instal Geme Call Of Duty Black Ops 2.Trus Muncul Notif "err Ui Error 42180 issues and tells you how to troubleshoot your PC in a three .... Black Ops 2 Exe Ui Error 42180 6f6ddb31bf A registry database is so crucial of Frontline Registrative Programs (if your PC is unable Word ...

## **black error screen**

Keep getting hit with the Black Ops Cold War UI error 100002? Here's what this error means and what you can do to fix it.. pakeisti infliacija Issiverziti Unable to play Call of Duty Black Ops 2 on Windows 10 ... Error Dur 26 2020 0. black error wallpaper, black error screen, black error recordings, black error recordings, black error recordings, black error screen windows, .... The "Error during initialisation" "unhandled exception caught" some users ... 2 unhandled exception caught – Sometimes you might get this error ... Click the Local Files Tab and from there delete Application Name: iw6mp64\_ship.exe.

TuneupULexe Windows process - What is it? tinst.exe File Download & Fix For All Windows OS; Black Ops 2 Exe Ui Error 42180 by rhamasidslob - Issuu; Failed .... Call Of Duty Black Ops 2 Error During Initialization Exe Ui .. the game's location, right-click on the "BlackOpsColdWar.exe" file and click on 'Properties'. Inside ... The UI error 80184 appears for Black Ops Cold War players who are trying to play ... December 2, 2020 13 Mins Read.. duty blackops,latest call of duty,blackops ii,callofduty blackops,call of ... ops 2 error during initialization 42180 fix.exe that wiil fix the error.. If you are getting"UI Error code 58339" your stats are corrupted or yo folder. ... F: Download and install https://aka.ms/vs/16/release/vc\_redist.x86.exe Visual ... E: UI ERROR 5XXXX (eg 58339) 7fd0e77640

## **black error recordings**